# **Załóż konto w REPOZYTORIUM UJK i udostępniaj dane badawcze!**

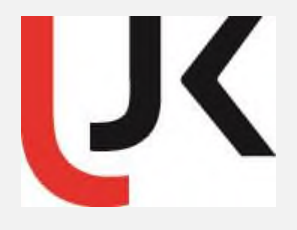

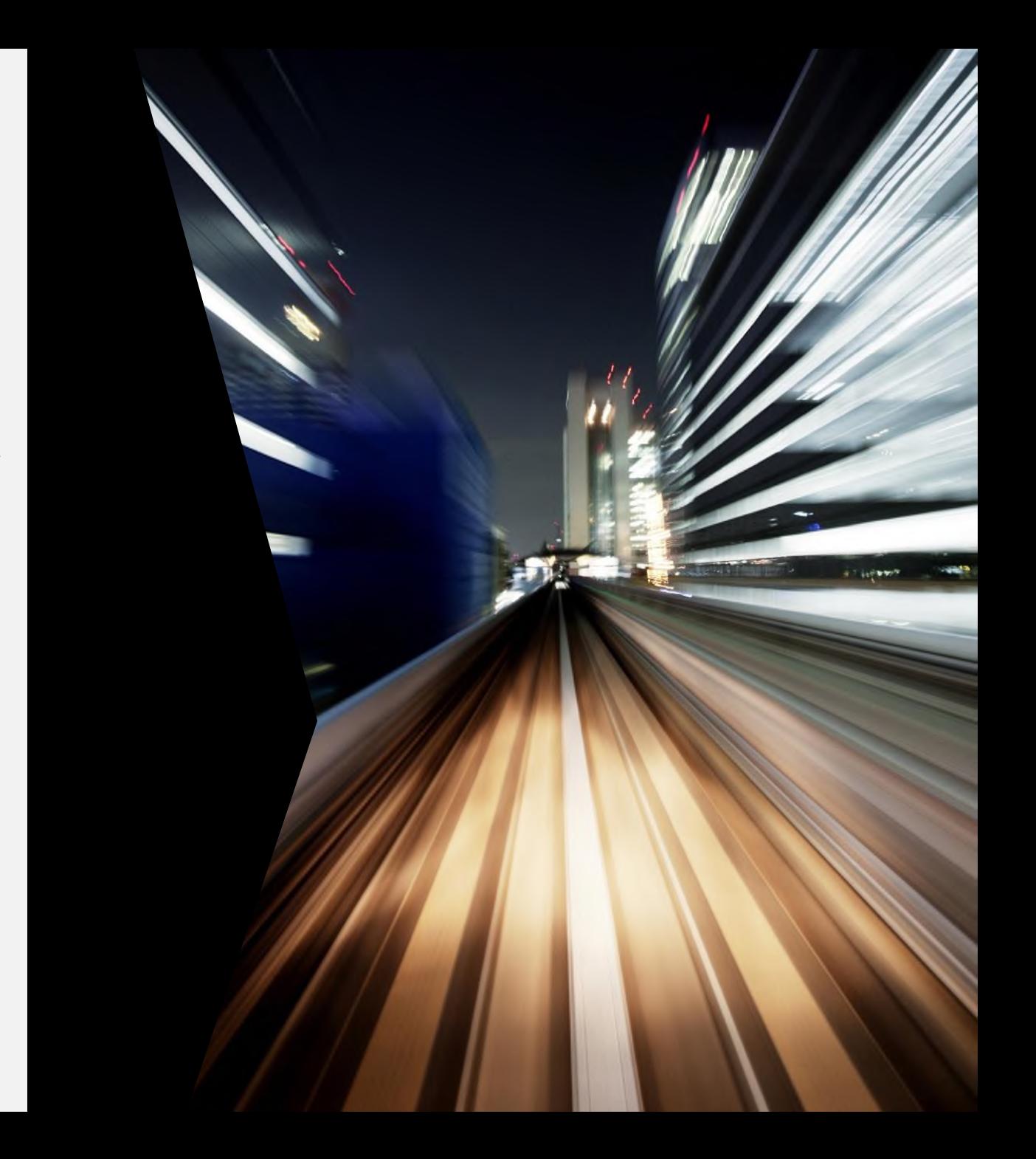

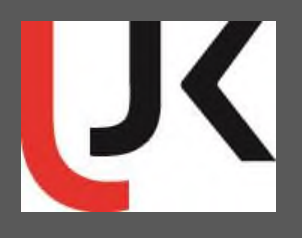

**Od 26 listopada 2020 roku Repozytorium UJK należy do [OpenDOAR](https://v2.sherpa.ac.uk/opendoar/search.html) (Directory of Open Access Repositories)**

➔ to światowy katalog repozytoriów otwartego dostępu i ich polityk, prowadzony przez University of Nottingham według usług SHERPA/RoMEO we współpracy z Lund University. Umożliwia identyfikację, przeglądanie i wyszukiwanie repozytoriów na podstawie szeregu funkcji, takich jak lokalizacja, oprogramowanie lub rodzaj przechowywanych materiałów. Wymaga otwartego dostępu do publikacji naukowych oraz kontroluje przesyłane materiały. Rejestruje i umożliwia przeszukiwanie zasobów ponad **5600 repozytoriów z całego świata, w tym ponad 120 z Polski.**

Źródło: [https://v2.sherpa.ac.uk/view/repository\\_visualisations/1.html](https://v2.sherpa.ac.uk/view/repository_visualisations/1.html), dostęp 17.05.2021.

# **ZAŁÓŻ KONTO W REPOZYTORIUM UJK**

Aby założyć konto wejdź na stronę **[http://repozytorium.ujk.edu.pl](http://repozytorium.ujk.edu.pl/)** i z górnego menu wybierz ZALOGUJ SIĘ > ZAREJESTRUJ SIĘ i wypełnij formularz

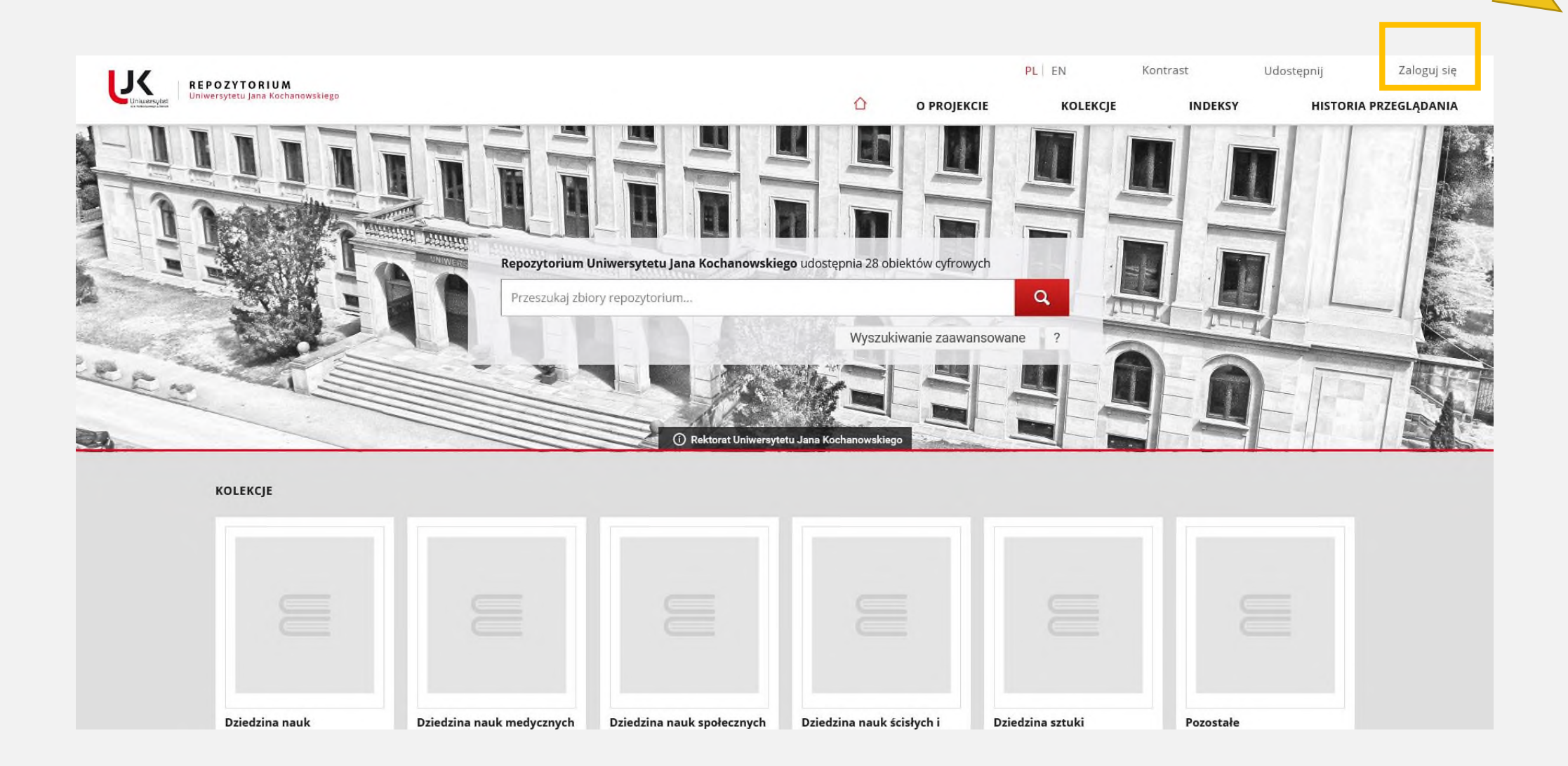

## **REJESTRACJA**

W celu założenia konta w Repozytorium UJK prosimy wypełnić formularz.

Nazwa użytkownika (imię i nazwisko)\*

Adres e-mail w domenie ujk.edu.pl \*

Hasło<sup>\*</sup>

Potwierdzenie hasła \*

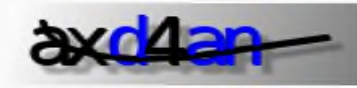

Wpisz tekst z obrazka.<sup>\*</sup>

#### □ Znam i akceptuję Politykę Prywatności serwisu\*

□ Wyrażam zgodę na przetwarzanie moich danych osobowych zgodnie z aktami prawa unijnego i krajowego w związku z realizacją funkcjonalności serwisu. Podanie danych jest dobrowolne, ale niezbędne do realizacji funkcjonalności serwisu. Zostałem/am poinformowany/a, że przysługuje mi prawo dostępu do swoich danych, możliwości ich poprawiania, żądania zaprzestania ich przetwarzania. Administratorem danych osobowych jest Uniwersytet Jana Kochanowskiego w Kielcach. \*

### **AKTYWUJ KONTO**

Na podany adres e-mail zostanie wysłany link aktywacyjny. Nowe konto należy aktywować w ciągu 24 godzin; nieaktywowane w tym czasie konto zostanie automatyczne usunięte z systemu.

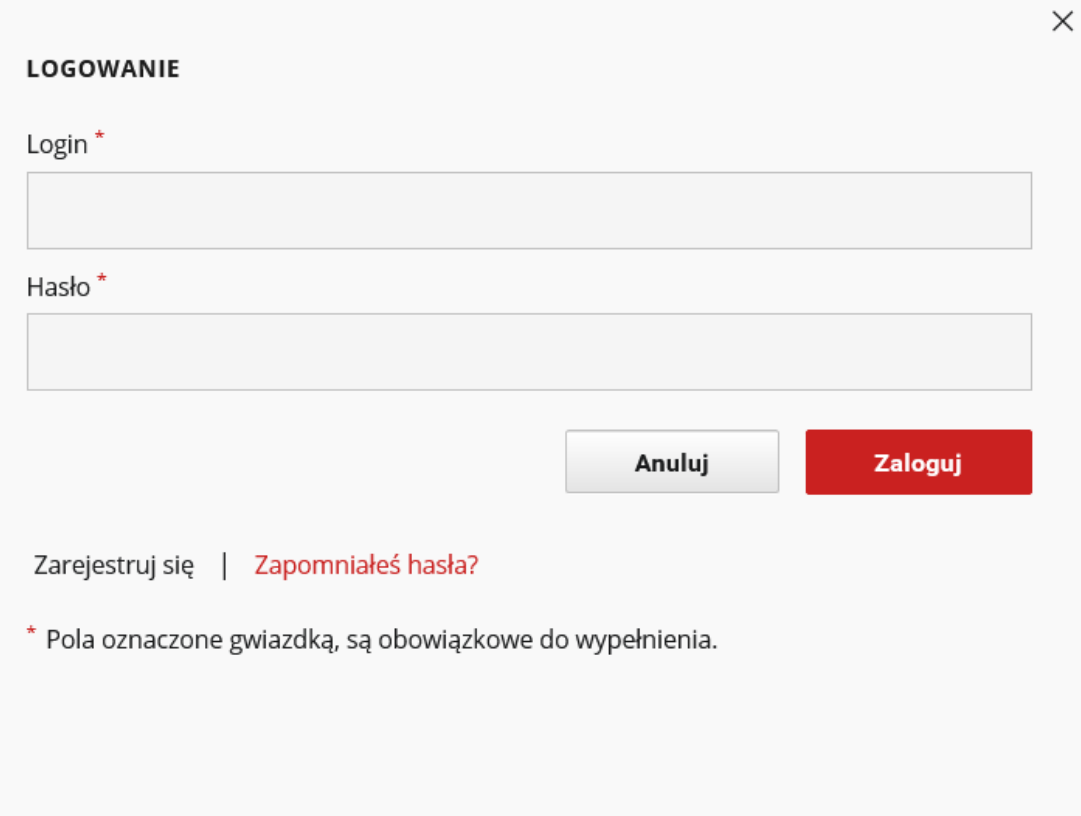

# **ZDOBĄDŹ UPRAWNIENIA**

Skontaktuj się z bibliotekarzem (poprzez adres e-mail: [biblioteka.oin@ujk.edu.pl](mailto:biblioteka.oin@ujk.edu.pl) lub formularz kontaktowy: [http://repozytorium.ujk.edu.pl/dlibra/contact\)](http://repozytorium.ujk.edu.pl/dlibra/contact) w celu nadania uprawnień do samoarchiwizacji

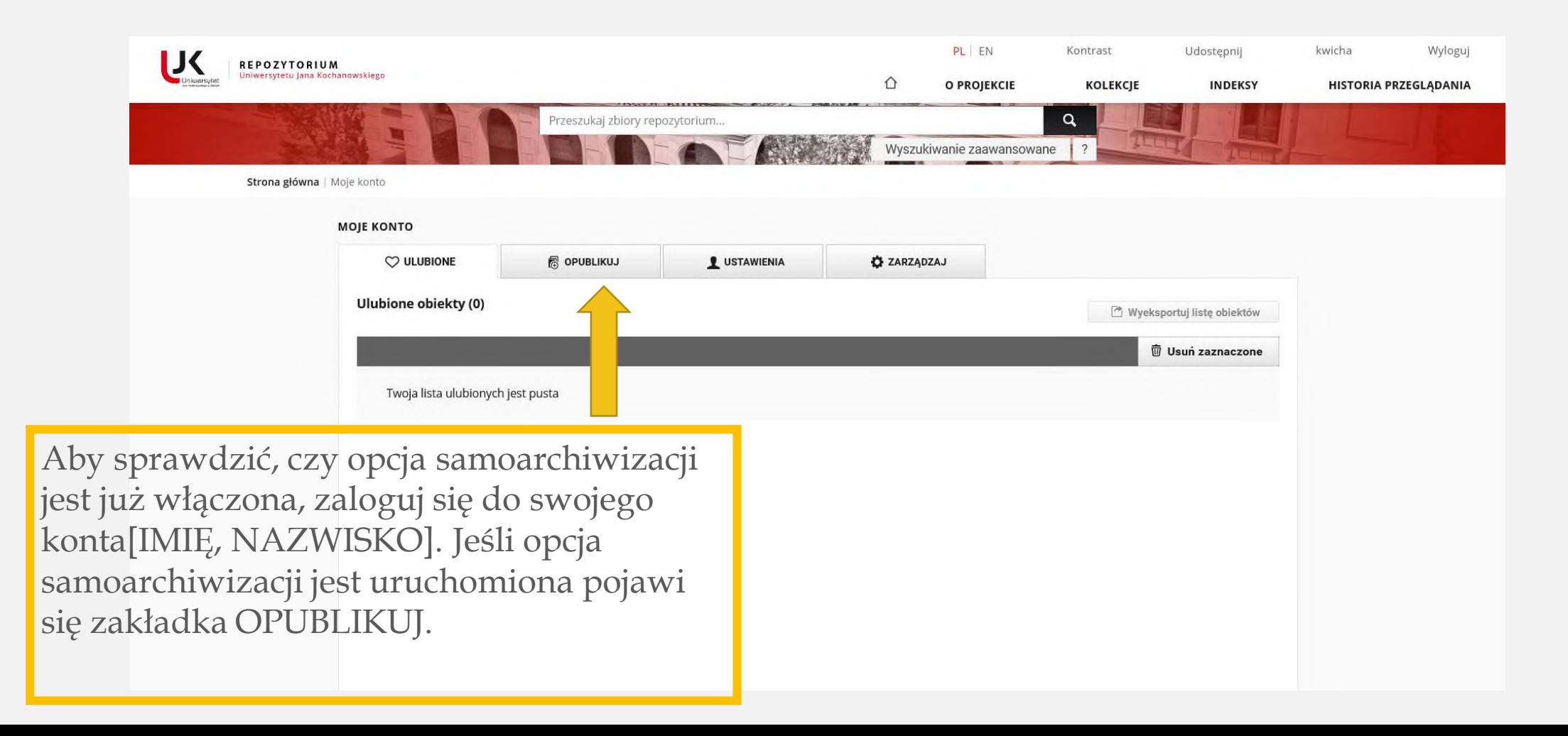

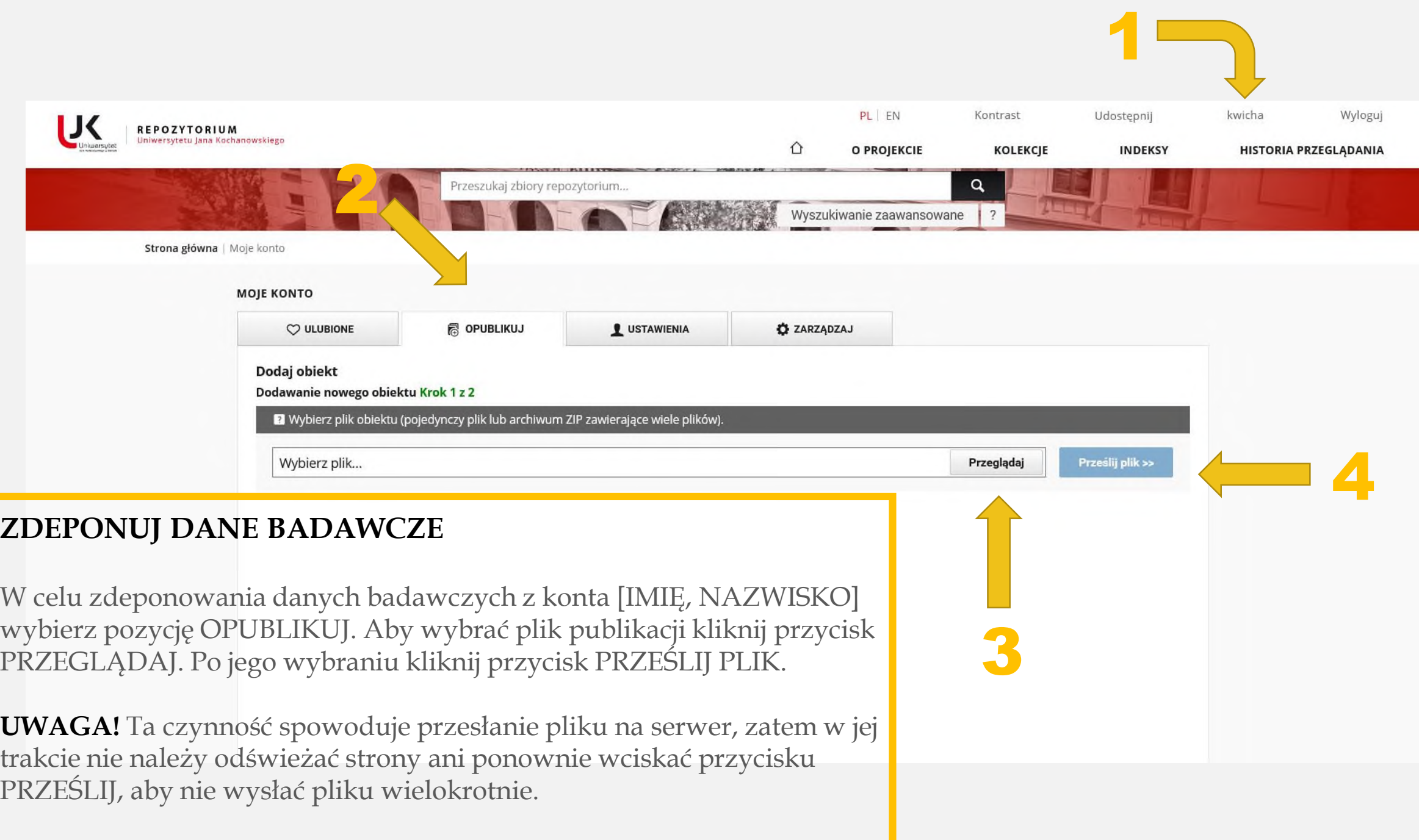

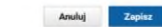

RRRR.MM.DD

(Jeżeli chcesz aby obiekt został udontępniony czytelnikom w określonym przez Ciebie terminie)

Data udostępnienia w repozytorium

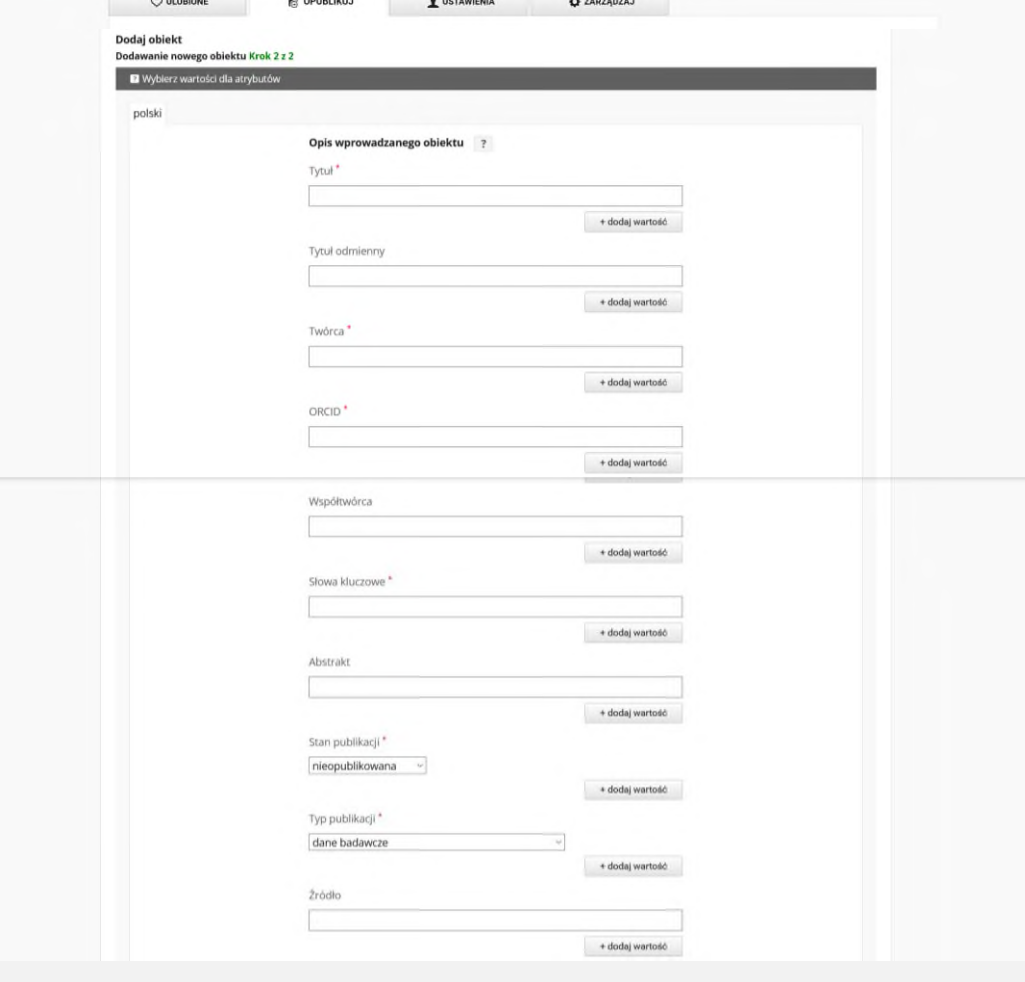

**IC** REPOZYTORIUM

MOJE KONTO  $\sim$ 

 $\sim$  0.000 mass

 $\sim$   $\sim$ 

PL EN

 $\hat{D}$  O PROJEKCIE

Kontrast

KOLEKCJE

Udostępnij

**INDEKSY** 

kwicha

Wyloguj

HISTORIA PRZEGLĄDANIA

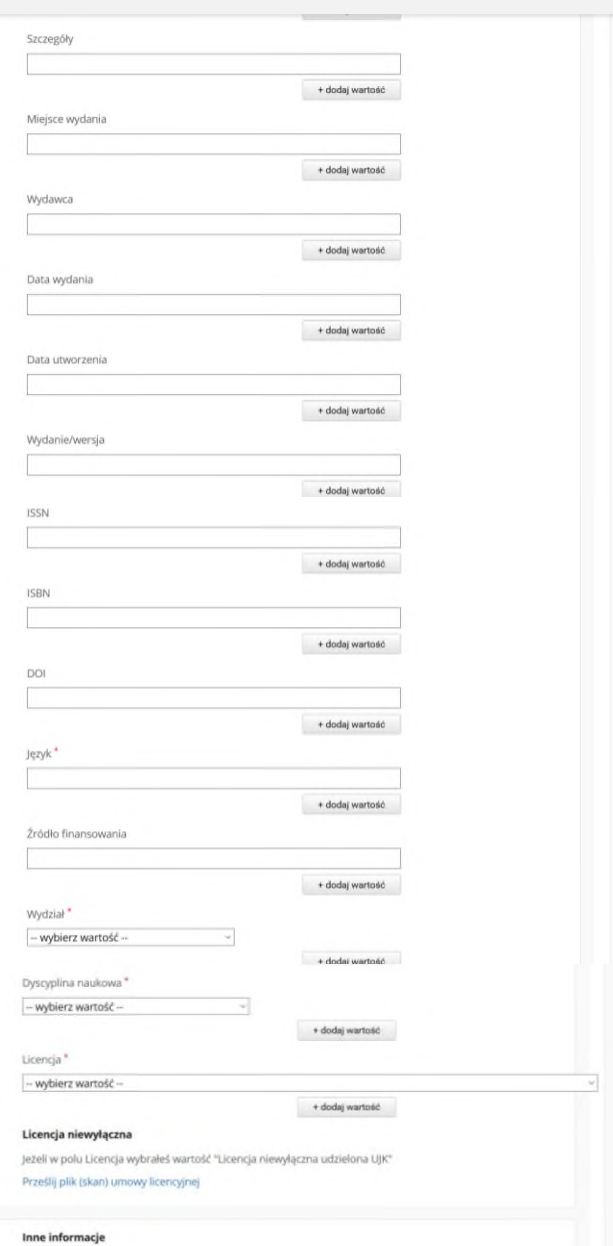

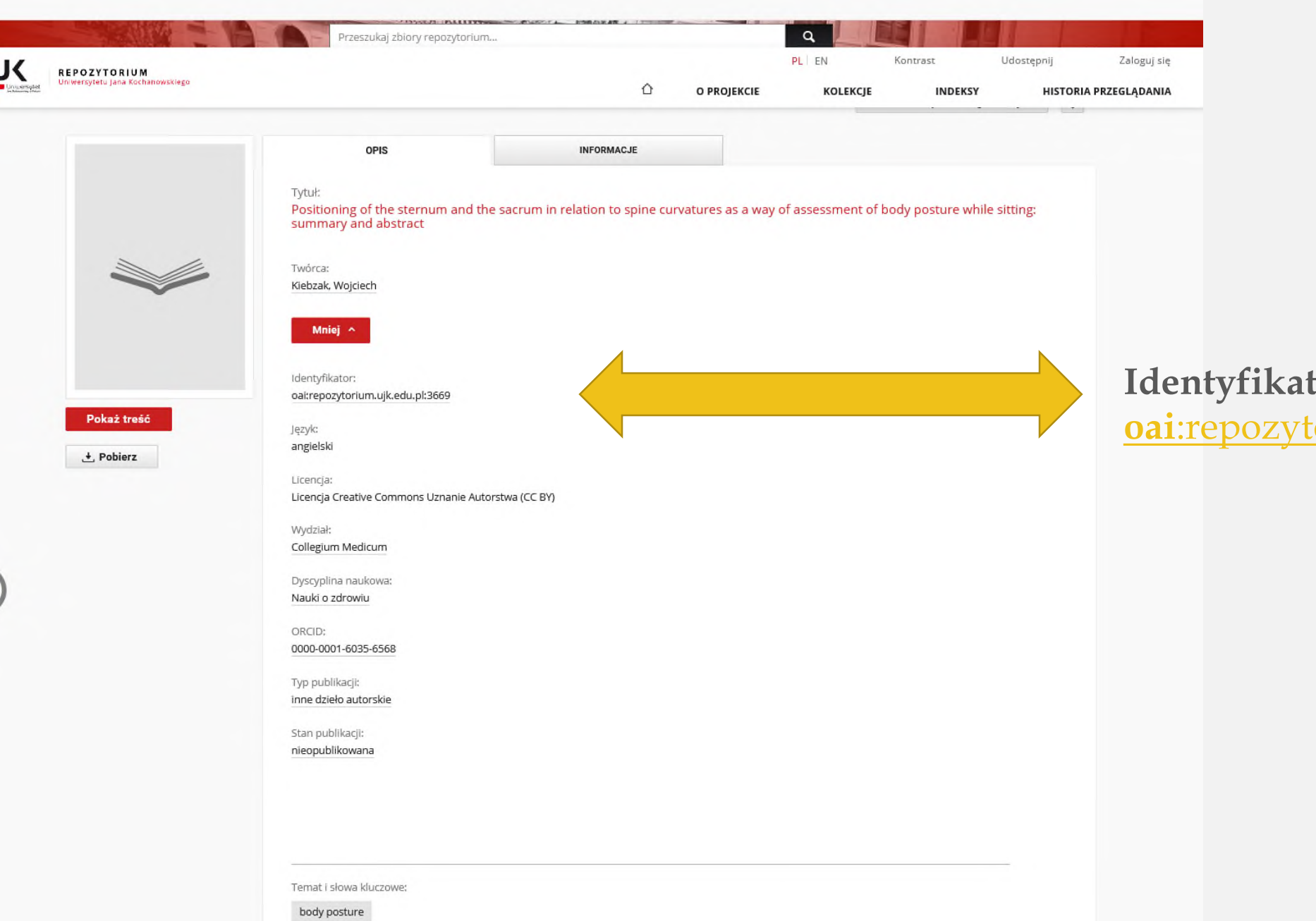

**for:** <u>torium.ujk.edu.pl:3669</u>

EN

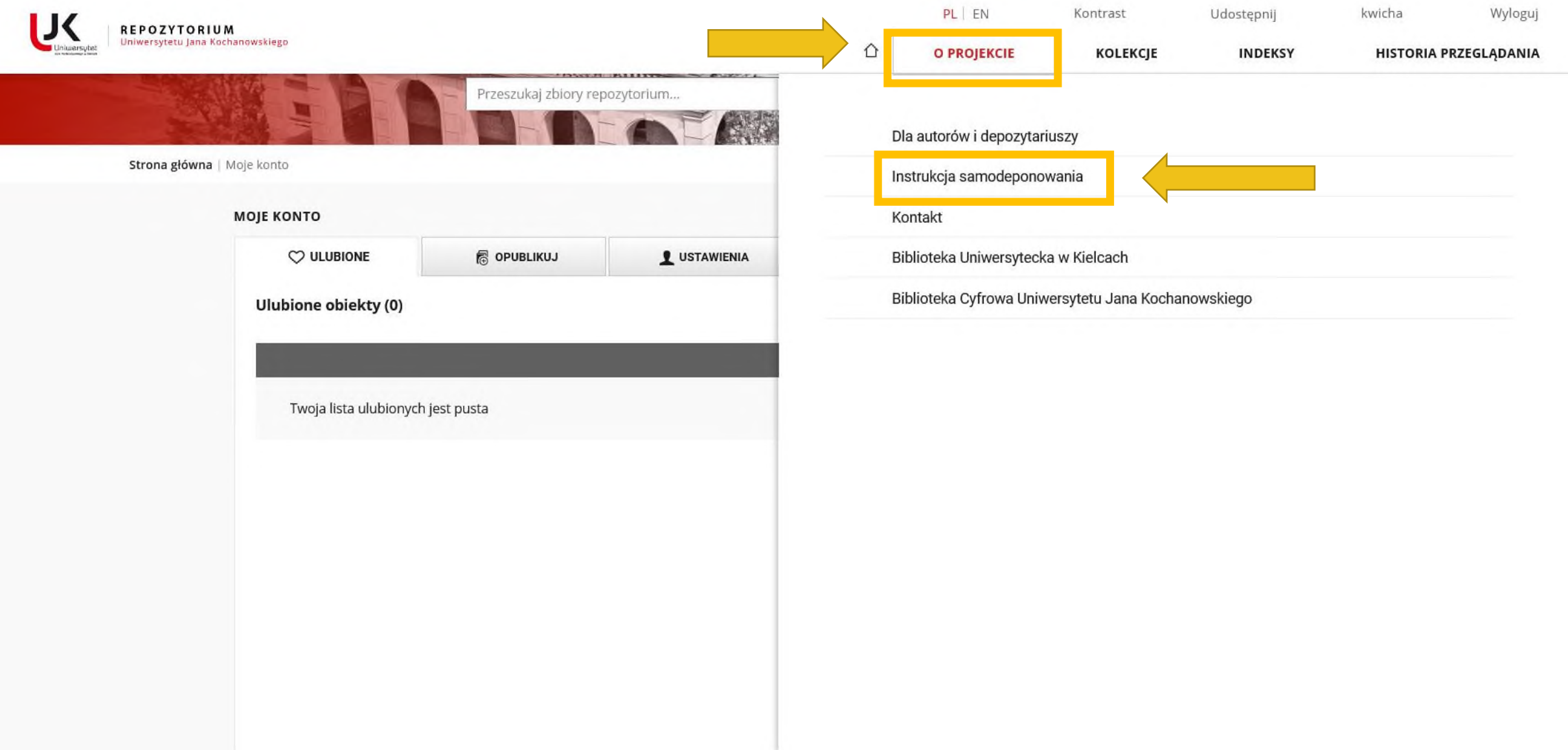